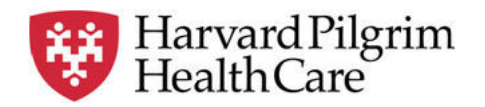

## **Electronic Funds Transfer** *Quick Reference Guide*

Enjoy greater convenience and timely payment by switching from paper checks to electronic funds transfer (EFT), which Harvard Pilgrim offers through Payspan. EFT is fast, easy, and secure. The following information and tips can help you make the switch from paper checks to e-payment!

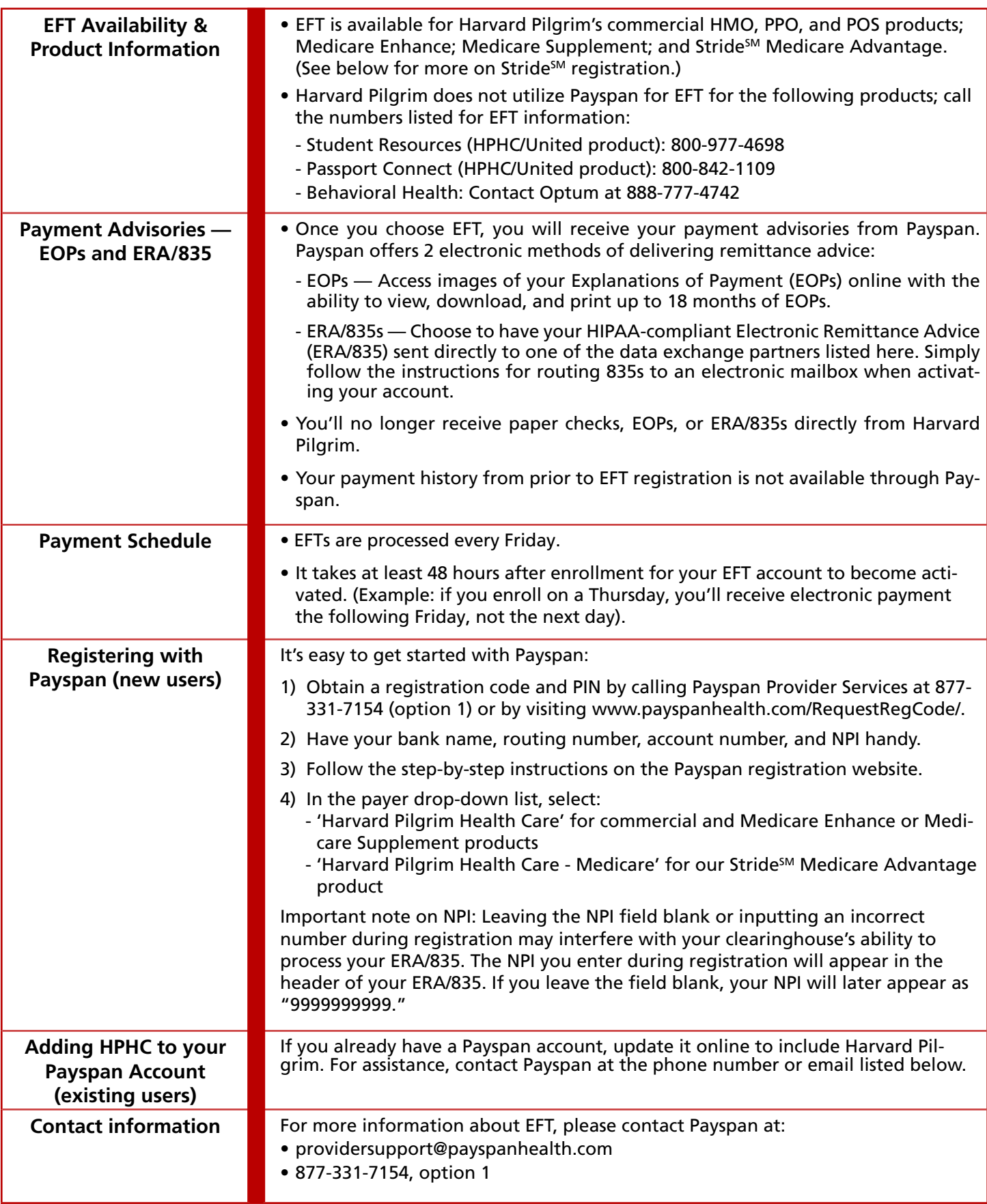